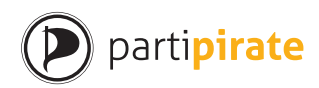

## **1 Instructions non papier**

L'accréditation pour le vote au Parti PIrate Suisse <sup>12</sup> peut etre accordée sans formulaire papier.

Marche à suivre :

- 1. Le membre prend avec lui à l'événement ([p](#page-0-0)[ar](#page-0-1) ex. stammtisch, réunion) un document d'identité et une empreinte OpenPGP.
- 2. Le responsable d'accréditation charge la clé publique OpenPGP du membre ou se la fait donner par celui-ci.
- 3. Le responsable d'accréditation vérifie :
	- a) Que le document d'identité est officiel et valable.
	- b) Que le membre est bien le possesseur du document d'identité.
	- c) Que le nom sur le document d'identité et celui sur la clé publique OpenPGP correspondent.
	- d) Que l'empreinte de la clé publique OpenPGP correspond à celle donnée par le membre.

*Instruction : Le responsable des accréditations peut aussi copier ou photographier le nom, l'adresse mail et l'empreinte et procéder à la suite des étapes à la maison.*

- 4. Une fois tout rempli le responsable des accréditations signe la clé publique OpenPGP du membre au niveau le plus élevé («j'ai vérifié avec attention»).
- 5. Le responsable d'accréditation invite le signataire sur la clé publique OpenPGP sur le serveur de clés ou la lui rend directement.
- 6. Le membre envoie sa clé publique OpenPGP comme donnée ainsi que son adresse postale et la chiffre à *ppv@piratenpartei.ch* ; Fingerprint : DF97 0FFD E04C 8075 945A CD84 2B18 DEF9 EA63 10DB.
- 7. La Présidence de l'Assemblée Pirate inscrit l'accréditation dans la base de données des membres et télécharge le mail (format .eml) comme donnée ainsi que la clé publique OpenPGP
- 8. La Présidence de l'Assemblée PIrate délivre le "login token" par e-mail sécurisé.

<span id="page-0-1"></span><span id="page-0-0"></span>Parti Pirate [Suisse | Stefan Th](https://projects.piratenpartei.ch/dmsf/files/3738/view)[öni, traduit par Marie France Perroud | Janvier 2018](https://projects.piratenpartei.ch/dmsf/files/3661/view)

Statuts : https://projects.piratenpartei.ch/dmsf/files/3738/view Réglement de votation : https://projects.piratenpartei.ch/dmsf/files/3661/view

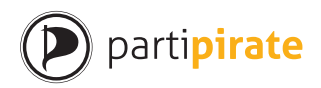

*Instruction : dans le sens du Web of trust , le membre peut auss isigner la clé publique ouverte du responsable des accréditations et d'autres membres.*

## **2 Accréditation sur papier**

Marche à suivre :

- 1. Le membre imprime un formulaire d'accréditation<sup>3</sup>, et le remplit avec ses données personnelles et le signe. Le mebre donne son empreinte de clé PGP oouverte si disponible (fortement recommandé).
- 2. Le membre prend le fo[rmulaire et un document](https://projects.piratenpartei.ch/dmsf/files/3614/view) [d](#page-1-0)'identité à l'événement (par ex Stammtisch) ou les fait livrer par poste ou par les chemin de fer fédéraux.
- 3. Le responsable d'accréditation vérifie :
	- a) Que le papier d'identité soit officiel et valable.
	- b) Que le membre est bien le possesseur du document d'identité.
	- c) Que le nom sur le document d'identité et celui sur le formulaire correspondent.
- 4. Le membre ou le responsable d'accréditation envoie le formulaire par poste à *Piratenpartei Schweiz, z.H. Präsidium der Piratenversammlung, 8000 Zürich*.

*Instructions : Le responsable des accréditations peut aussi scanner le formulaire (svp 300 DPI) et l'envoyer par mail encrypté à ppv@piratenpartei.ch schicken.*

- 5. Le membre envoie la clé publique ouverte PGP si elle est donnée, par mail encrypté à ppv@piratenpartei.ch, Fingerprint : DF97 0FFD E04C 8075 945A CD84 2B18 DEF9 EA63 10DB.
- 6. La Présidence de l'assemblée Pirate inscrit l'accréditation dans la base de données des membres et télécharge le scan du formulaire et ggf de la clé publique ouverte PGP.
- 7. La présidence de l'Assemblée Pirate délivre le Logintoken par e-mail encrypté ou, s'il n'y a pas d'empreinte ouverte PGP donnée, par poste.

<span id="page-1-0"></span>Parti Pirate Suisse | Stefan Thöni, [traduit par Marie France Perroud | Janvier 2018](https://projects.piratenpartei.ch/dmsf/files/3614/view)

formulaire d'accréditation : https://projects.piratenpartei.ch/dmsf/files/3614/view